## **Leo con Leo: Elaboración y Adaptación de Materiales Didácticos para Alumnos con Discapacidad Visual**

# **Guía de Actividades**

**Ana Gloria Molina Riazuelo**

**Maestra del CRE de la ONCE en Madrid**

### **Contenidos**

<span id="page-1-0"></span>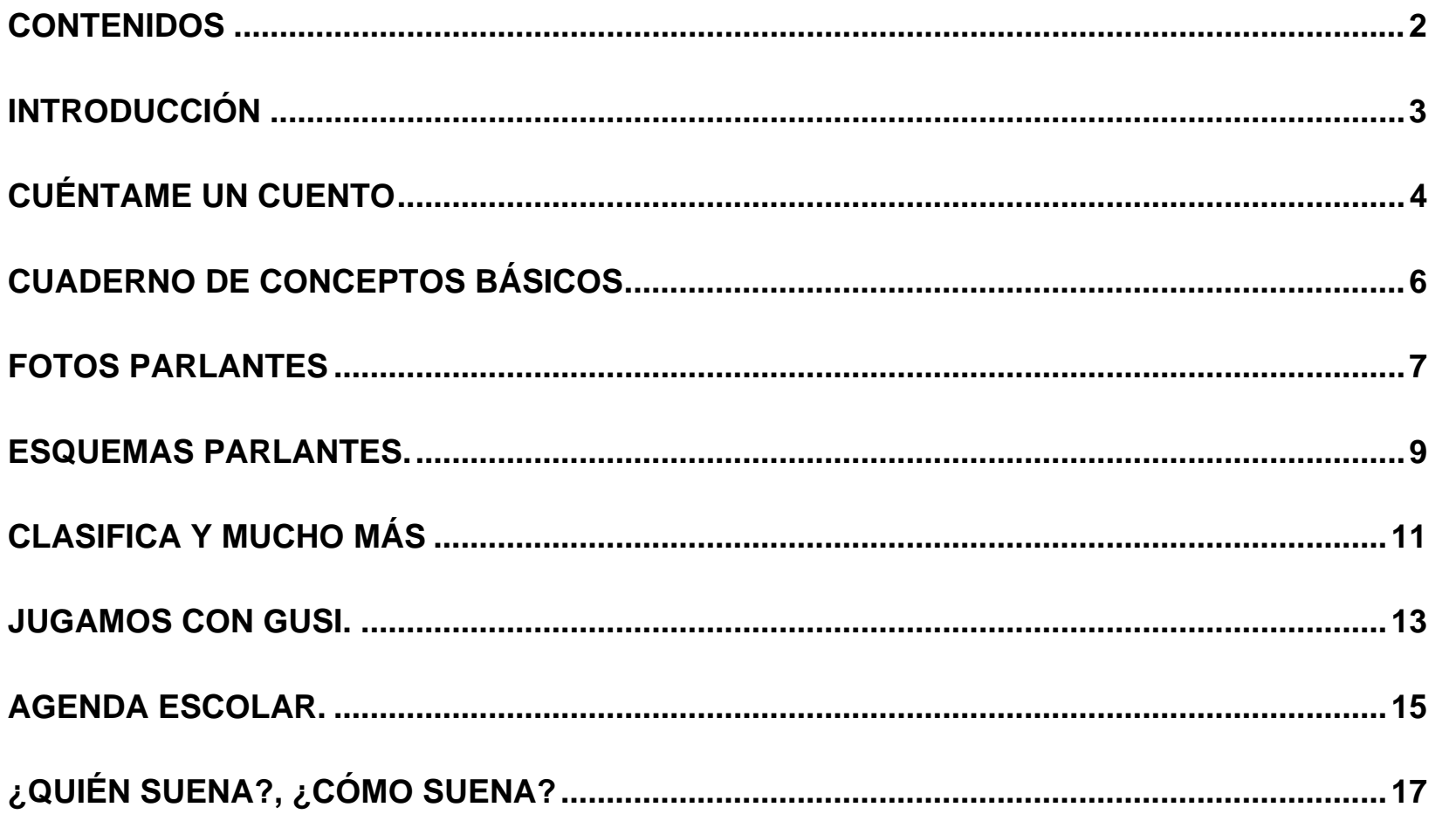

#### <span id="page-2-0"></span>**Introducción**

En la Guía Didáctica se ha descrito el funcionamiento de Leo, las distintas posibilidades de uso de etiquetas y la gestión de los archivos sonoros.

Esta Guía de Actividades muestra algunos ejemplos de las múltiples tareas de carácter educativo que se pueden realizar utilizando el sistema de Leo y etiquetas.

Las actividades se han elaborado con el fin de posibilitar la accesibilidad de los alumnos con discapacidad visual a los contenidos educativos en un entorno lúdico, activo y experimental.

Con estos ejemplos se ha procurado mostrar de forma práctica las diferentes

posibilidades de empleo de LEO y la gestión de etiquetas.

Es importante recordar que, para grabar directamente mensajes de voz, no es necesario llevar un control de la numeración de las etiquetas. El control de la numeración de etiquetas es necesario cuando se modifiquen los archivos desde el ordenador.

Para la adaptación de las actividades solo hace falta un poco de imaginación, entusiasmo y deseo de compartir con los chicos buenos momentos y de eso los maestros y docentes "andamos sobrados".

#### **¡ÁNIMO! Y…. Lee con LEO**

#### <span id="page-3-0"></span>**Cuéntame un Cuento**

A todos nos gusta que nos cuenten un cuento. Cuando eres pequeño, mientras lo escuchas puedes ir viendo las imágenes y los textos disfrutando plenamente de la historia narrada.

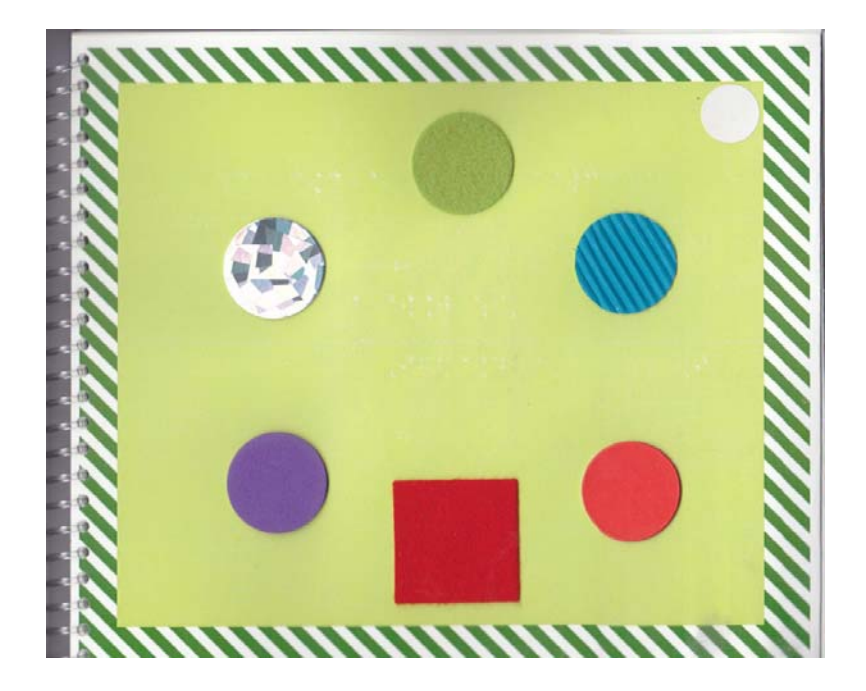

Del mismo modo se puede realizar la locución de cuentos mediante pegatinas. Mientras el niño escucha la narración, puede ir tocando las imágenes adaptadas al tacto o siguiendo el texto en braille.

Para facilitar la tarea se debe tener en cuenta:

- Colocar la pegatina en cada página, siempre en la misma posición, por ejemplo esquina superior derecha.
- Dejar el Lápiz siempre en el mismo lado, si la pegatina está a la derecha, será más adecuado dejarlo también a la derecha del libro. Recordar que, una vez que el lápiz lanza el archivo, no es necesario mantenerlo sobre la pegatina, se puede dejar a un lado de

forma que las manos quedan libres para explorar las láminas del cuento.

RECUERDA: puedes guardar una copia de los archivos correspondientes a cada cuento en carpetas de tu ordenador. De esta forma podrás realizar nuevas adaptaciones sin necesidad de volverlo a grabar.

NOTA: La imagen que ilustra este epígrafe corresponde a la página 1 de la adaptación realizada por el CRE de la ONCE en Barcelona y producida por el Servicio Bibliográfico de la ONCE, del cuento "Por Cuatro Esquinitas de Nada", escrito por Jérôma Ruillier.

#### <span id="page-5-0"></span>**Cuaderno de Conceptos Básicos**

Este cuadernillo se ha elaborado para trabajar en el plano conceptos relacionados con los requisitos previos para el aprendizaje del braille.

Ofrece al niño una serie de tareas de exploración táctil del espacio bidimensional.

No se trata de un método secuenciado de enseñanza sino que pretende ayudar al niño con discapacidad visual a jugar desde sus aprendizajes.

En este ejemplo se presenta una muestra de tareas posibles, distintas actividades a partir de la cuales se pueden elaborar de forma sencilla muchas más:

- Actividades de identificación.
- **Actividades con enunciado largo para** fomentar la atención auditiva.
- Actividades guiadas tipo "Dictado".
- **Actividades con varias pegatinas** información /refuerzo.

Como se observa, la posibilidad de crear actividades es muy amplia y variada.

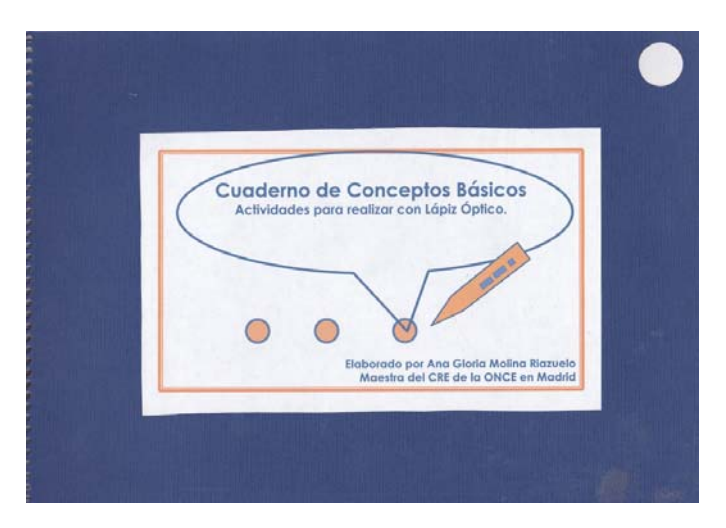

#### <span id="page-6-0"></span>**Fotos Parlantes**

En muchas ocasiones, sobre todo en los niveles de Educación Infantil y primer ciclo de Educación Primaria, se emplea la imagen como soporte para que el alumno realice distintas actividades.

Tal es el caso del ejemplo que se propone, donde el niño debe elegir, entre cuatro fotografías de distintos lugares, aquel donde le gustaría ir de vacaciones y aquel al que no le gustaría ir.

Para que el alumno con discapacidad visual pueda realizar tal tarea, debe contar con la presencia de un yo auxiliar (el maestro o algún compañero) que le describa las imágenes.

Si se utilizan las etiquetas de Leo, la actividad se puede adaptar rápidamente y

el niño la realizará de forma autónoma y en el mismo momento que sus compañeros.

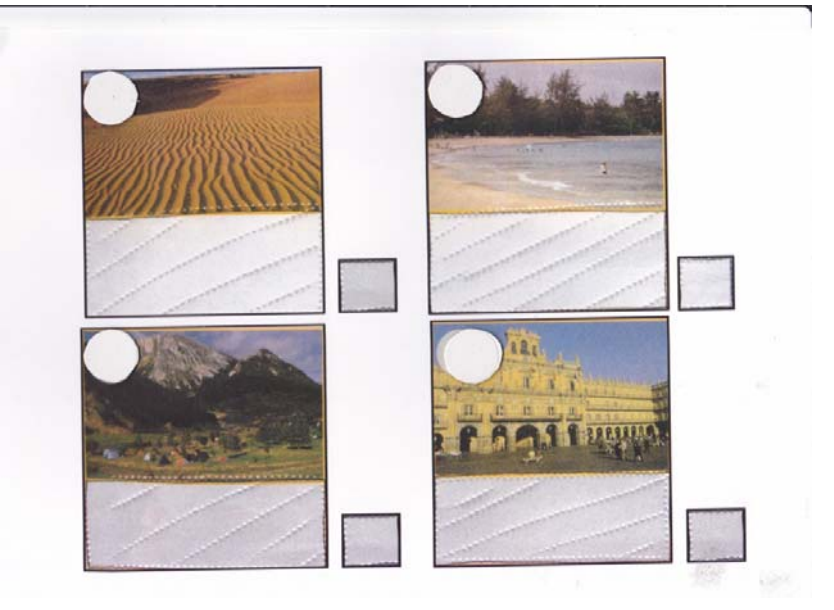

Este ejemplo se puede aplicar en un montón de actividades donde las imágenes son necesarias pero no tiene sentido su adaptación al tacto. Además, al ser el maestro quien introduce las locuciones,

estas se ajustaran mejor al ámbito de experiencias del alumno.

RECOMENDACIÓN: para ese tipo de actividades las etiquetas tiene un único uso, por ello una posibilidad para su reciclaje es pegarlas sobre un soporte rígido, cartón o plástico, y fijarlas a la imagen con masilla. Una vez completada la tarea las etiquetas se pueden retirar y emplear en otra actividad.

NOTA. La imagen sobre la que se describe la adaptación realizada con LEO ha sido tomada de una ficha del método "Mica y sus Amigos" del nivel de Educación Infantil de 4 años, de la editorial Santillana.

#### <span id="page-8-0"></span>**Esquemas Parlantes.**

Del mismo modo que se ha realizado la locución de fotografías para fomentar el trabajo autónomo es posible, mediante las etiquetas, incluir información en láminas adaptadas al tacto, por ejemplo en aquellas realizadas tanto en horno fúser como thermofórm.

Se debe considerar el soporte, ya que las etiqueta sobre thermofórm suelen despegarse.

En los ejemplos que aquí se proponen se presenta:

Una lamina fúser en la que se describen las partes de la planta. Al lado de cada elemento está su nombre en braille, junto a él se ha incorporado una etiqueta vinculada a

un archivo de voz que contiene la información con su descripción y funciones.

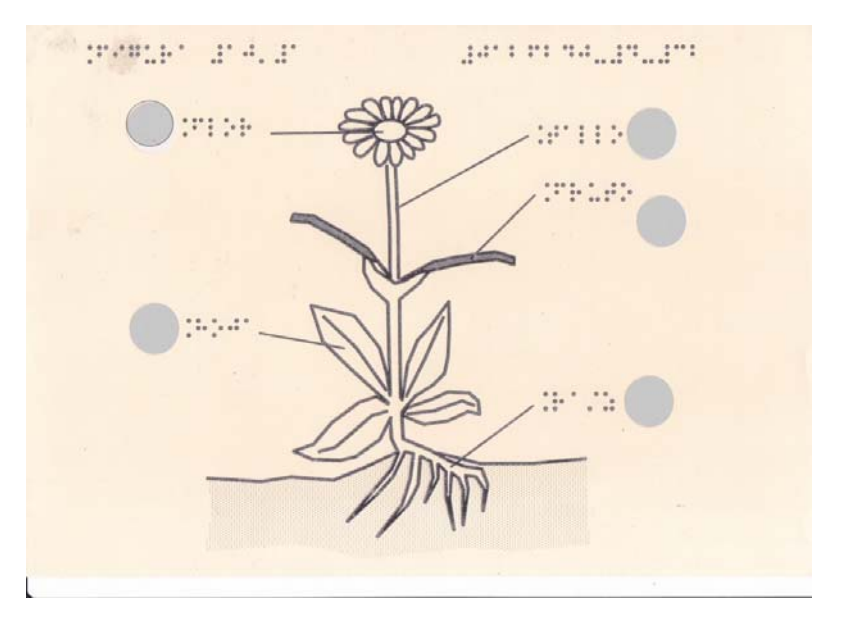

NOTA: Lámina realizada por el Centro de Producción del CRE de la ONCE en Madrid.

**En el segundo ejemplo, la lámina fúser** representa la planta de una iglesia de

estilo románico. Cada uno de los elementos que componen la estructura está designado por una letra. Se ha procedido a grabar diferentes etiquetas con la información correspondiente. Las etiquetas se han pegado de forma ordenada, a modo de leyenda, en el lateral izquierdo de la lámina. Para facilitar su localización, se ha colocado, sobre cada una de las etiquetas grabadas Leo, un adhesivo escrito en braille con la misma letra del elemento al que se refiere.

NOTA: Lámina realizada por el Centro de Producción del CRE de la ONCE en Alicante.

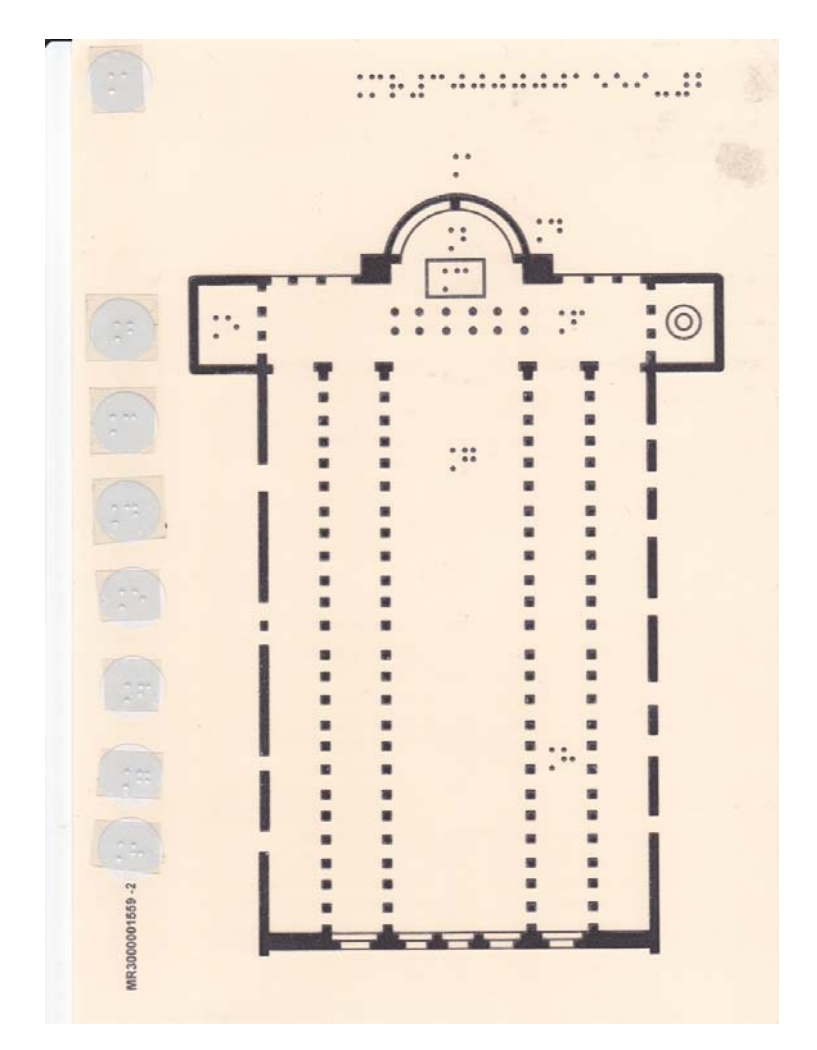

#### <span id="page-10-0"></span>**Clasifica y Mucho Más**

Mediante esta caja de clasificación se pueden realizar muchas tareas de asociación.

En el ejemplo se presentan un juego tipo "mémori". En él hay que asociar la figura del animal con su nombre en braille.

Para facilitar la tarea a los primeros lectores (o a los amigos o familiares que puedan no conocer el braille) se ha empleado un sistema de partición de etiquetas.

De esta forma, utilizando Leo, se puede escuchar el archivo sonoro con el nombre del animal tanto en la casilla correspondiente de la caja de clasificación como en el cartón donde aparece la pegatina con su correspondencia en braille.

La partición de etiquetas posibilita la creación de múltiples tareas.

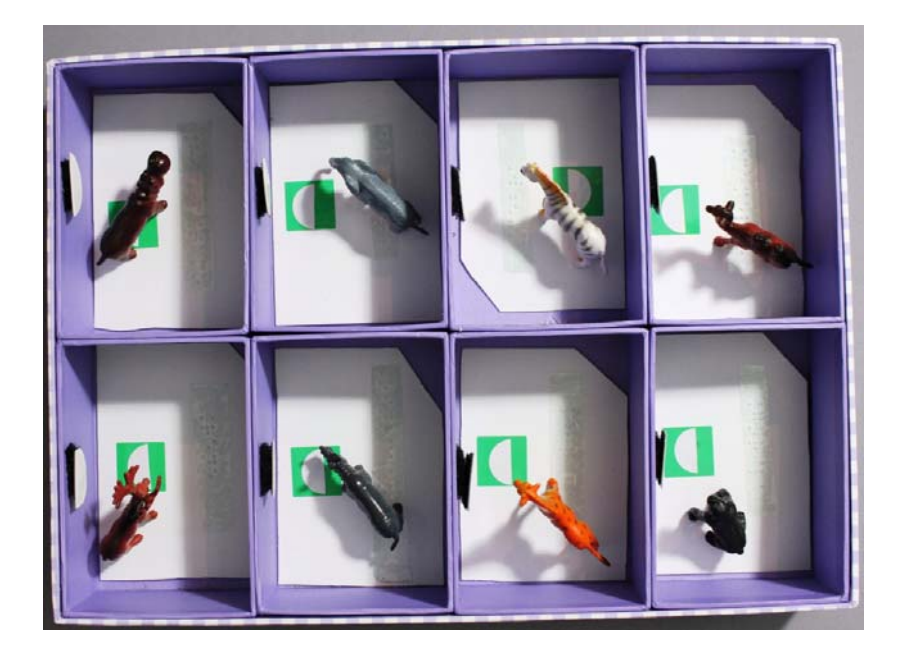

En este ejemplo se ha adaptado la caja de clasificación con velcro para que se pueda reutilizar con otros materiales:

**Asociar formas.** 

- I Identificar y asociar objetos reales, alimentos, prendas de vestir, objetos de la vida cotidiana y nombre en braille.
- **Aprendizaje del vocabulario de inglés.** Se pueden realizar las actividades anteriores grabando los mensajes en inglés.

RECUERDA: en el caso de que vayas a pegar y despegar las etiquetas, colócalas sobre un soporte rígido, cartón o plástico para facilitar su manejo y conservación.

#### <span id="page-12-0"></span>**Jugamos con Gusi.**

De forma similar a la actividad "Cuaderno de conceptos Básicos" se pueden crear cuadernillos destinados a otros fines didácticos, por ejemplo a familiarizarse con los puntos, como un requisito previo a la lectura del braille.

Jugamos con Gusi, está orientado a la aproximación, de forma lúdica, del niño al braille.

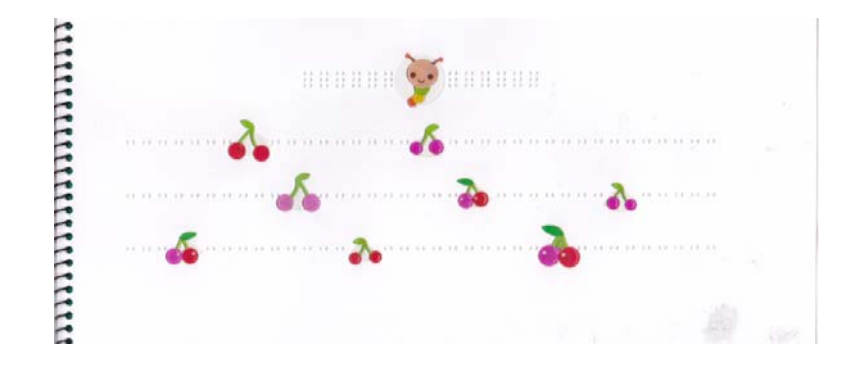

Es un material con carácter inclusivo ya que favorece el juego entre el niño con discapacidad visual y sus compañeros o familiares.

En la elaboración del cuadernillo de Gusi se han utilizado dos técnicas:

- **Pegatinas trasparentes sobre las** etiquetas. De esta forma cuando el niño localiza la silueta, también puede escuchar el mensaje guardado en LEO.
- **Partición de pegatinas, en este caso** bajo las siluetas trasparentes.

Este sistema permite incluir mensajes de refuerzo positivo que al mismo tiempo van guiando la tarea del niño.

La partición de pegatinas permite realizar múltiples tareas de asociación como mémoris, leyendas en mapas, etc.

RECUERDA: el mensaje asociado a cada parte de una misma etiqueta siempre es el mismo.

Cuando se regraba el mensaje en un trozo, se modifica automáticamente en los otros fragmentos de esa misma etiqueta.

#### <span id="page-14-0"></span>**Agenda escolar.**

La Agenda escolar es un material de uso común en el entorno educativo cuyo fin es ayudar al alumno a gestionar y organizar la información. Deberes, asignaturas, notas, exámenes, trabajos, materiales para llevar al cole, lecturas.

Los maestros regulan la cantidad de información que deben gestionar sus alumnos en función del curso en el que se encuentran.

En algunas ocasiones a los alumnos con discapacidad visual, sobre todo en los primeros cursos, les resulta un poco complicado tomar nota de los deberes y tareas y secuenciarlos en el tiempo.

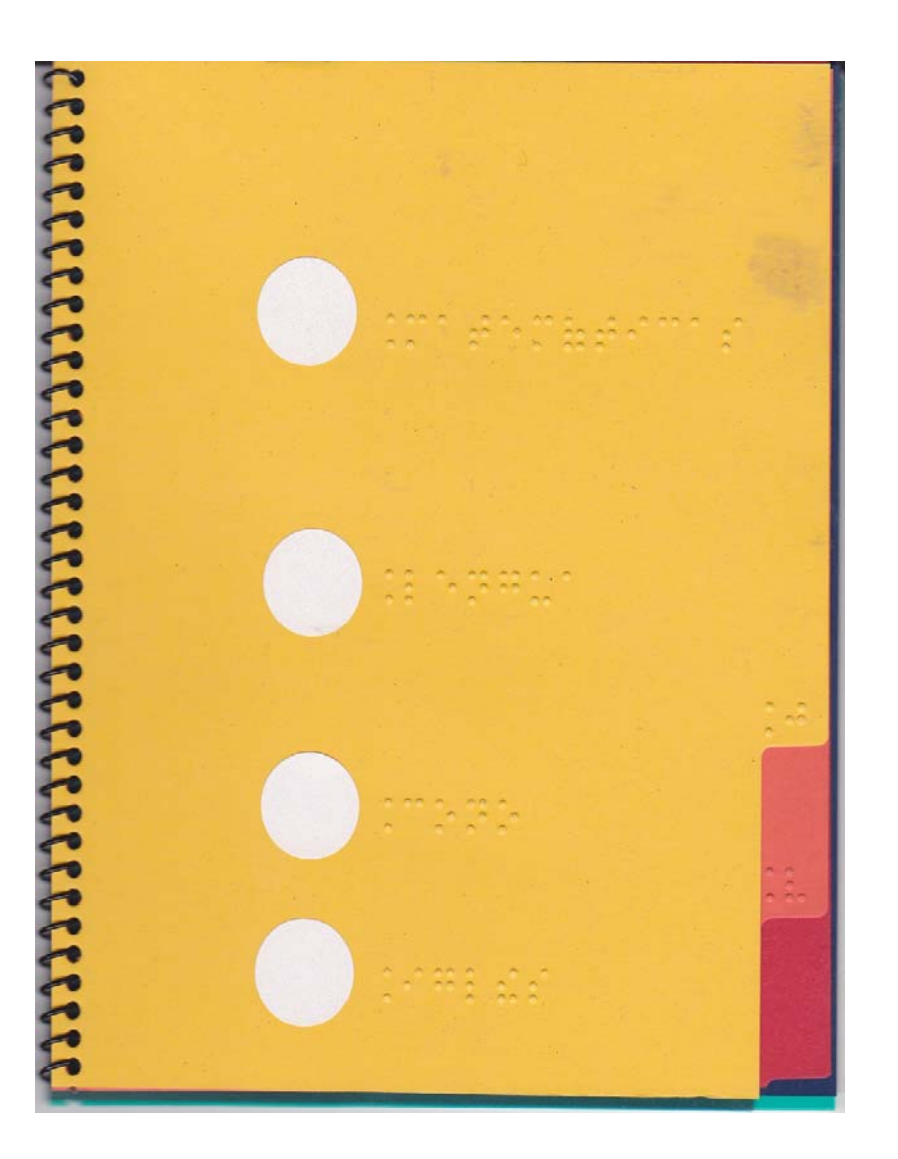

En este sentido, por su sencillez de manejo, LEO permite al niño tomar nota de las tareas para casa (al igual que lo hacen sus compañeros) grabando mensajes de voz.

Solo hay que proporcionar un soporte para la organización secuencial de los mensajes.

 En este sentido se ha diseñado la Agenda escolar.

La que aquí se presenta está compuesta por un página por día lectivo (cinco páginas). En cada página se incluye, una etiqueta para cada una de las asignaturas principales (al lado de la cual aparece el nombre en braille). Al final se añade otra página adicional para anotaciones varias y avisos.

El modelo de agenda se puede adaptar a cada alumno

RECORDAR: Las pegatinas se pueden regrabar por lo que los mensajes se actualizan de forma automática al realizar una nueva grabación. De esta forma, cada semana, el alumno podrá actualizar las anotaciones.

#### <span id="page-16-0"></span>**¿Quién suena?, ¿Cómo suena?**

Esta actividad está pensada para acercar al niño con discapacidad visual al conocimiento de algunos instrumentos musicales.

La carpeta está compuesta por diez láminas con la silueta de diferentes instrumentos musicales. A cada lámina se han añadido etiquetas vinculadas a archivos sonoros que muestran como suenan, de forma individual o combinados, los distintos instrumentos musicales.

Es una carpeta que se puede ir ampliando mediante la incorporación de nuevas láminas.

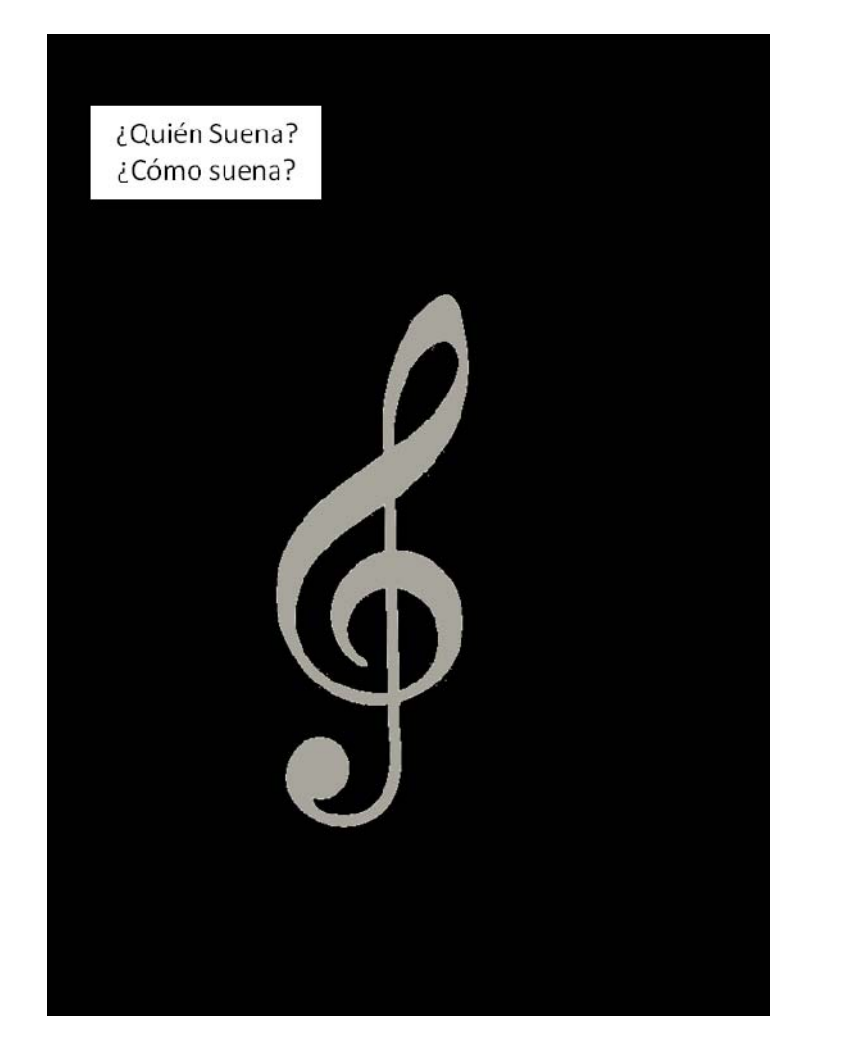

Para la realización de la carpeta se ha utilizado la opción "copiar archivos" desde el ordenador a LEO. Primero se han generado los archivos, combinando pequeñas locuciones con los diferentes archivos de sonido. Después se ha procedido a nombrarlos con el número de la etiqueta a la que cada archivo debe asociarse.

Se pueden realizar distintas actividades por ejemplo:

- **Exploración de laminas y audición.**
- Audición en grupo conectando los altavoces LEO.
- **E** Escuchar y buscar el instrumento correspondiente.

RECUERDA: para elaborar este material es necesario llevar un riguroso control de la numeración de los archivos. Es muy útil contrastar con la copia de seguridad, y generar los archivos desde la etiqueta uno por uno.

#### **NOTAS FINALES:**

- Con la elaboración de esta Guía de Actividades se ha procurado mostrar diferentes estrategias para el empleo de Leo en el entorno escolar.
- Leo es un instrumento que permite convertir en accesibles para el alumno con discapacidad visual muchos materiales y crear otros con carácter inclusivo.
- Su manejo es muy sencillo. Se puede emplear prácticamente en todos los niveles educativos, incluyendo la etapa de Educación Infantil.

#### **La autora quiere agradecer:**

- Al Grupo ACCEDO del CRE de Madrid, a los que me "soportan" en el día a día, Carlos, Anita, Paco y Alberto
- Al Grupo ACCEDO Central, por fomentar la investigación y favorecerla prestando materiales e "ilusión".
- A ilustres maestras que comparten sus ideas y te hacen pensar y trabajar, Mª Mar y Lucía.
- A mi familia... ¡puf... que paciencia!
- **T**Y a todos los que comparten su tiempo, preguntas, dudas y soluciones para mejorar el bienestar y la autonomía de los alumnos con discapacidad Visual.

*Ana Gloria Molina Riazuelo Maestra del CRE de la ONCE en Madrid*